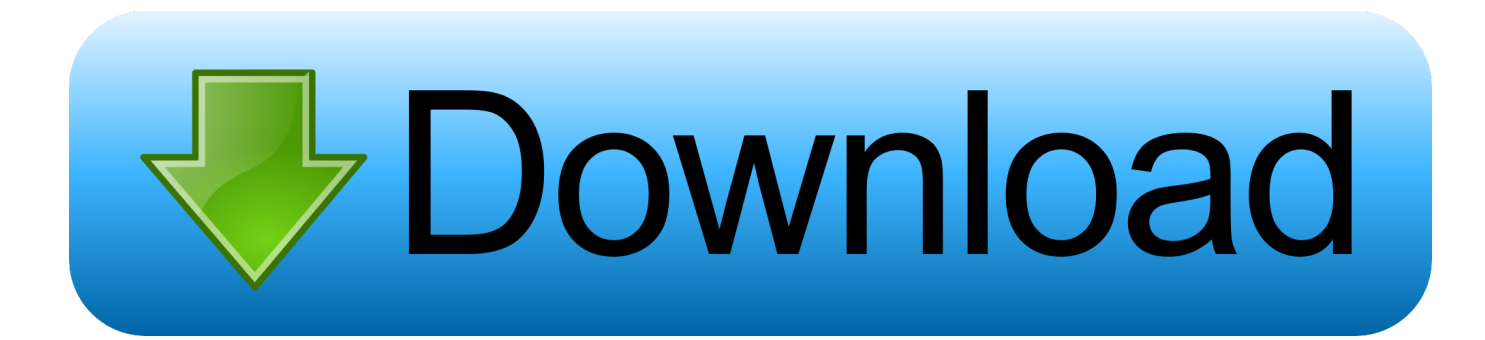

#### [Dmx Rgb Led Driver For Mac](https://blltly.com/1u26tr)

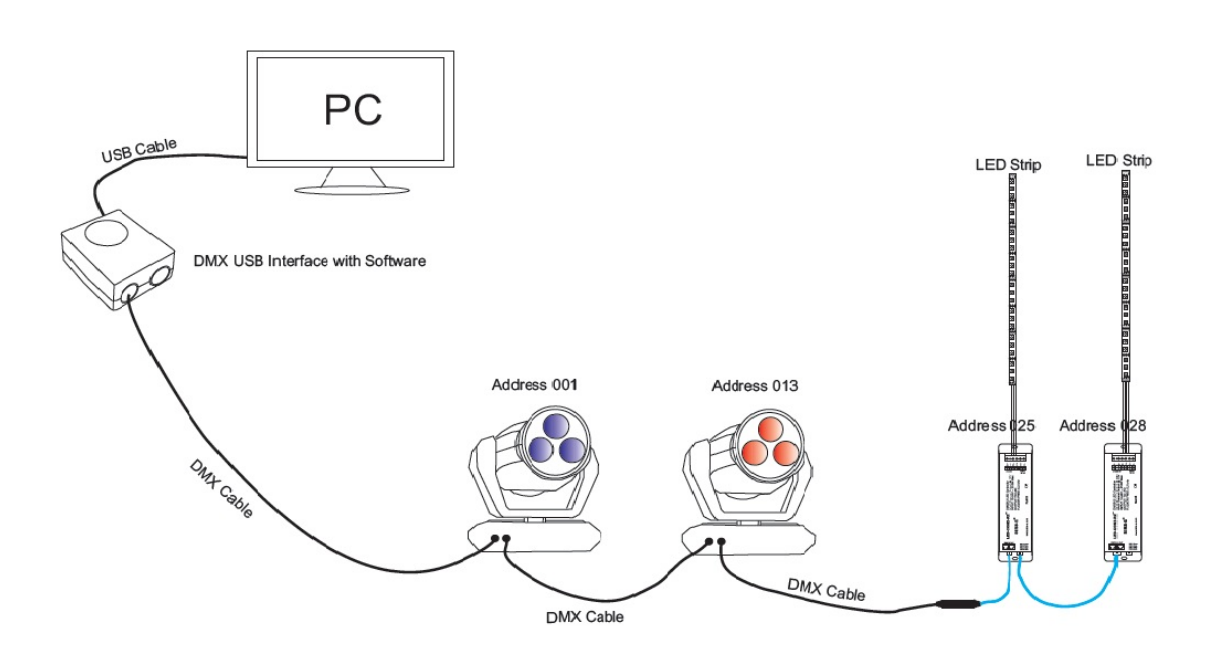

[Dmx Rgb Led Driver For Mac](https://blltly.com/1u26tr)

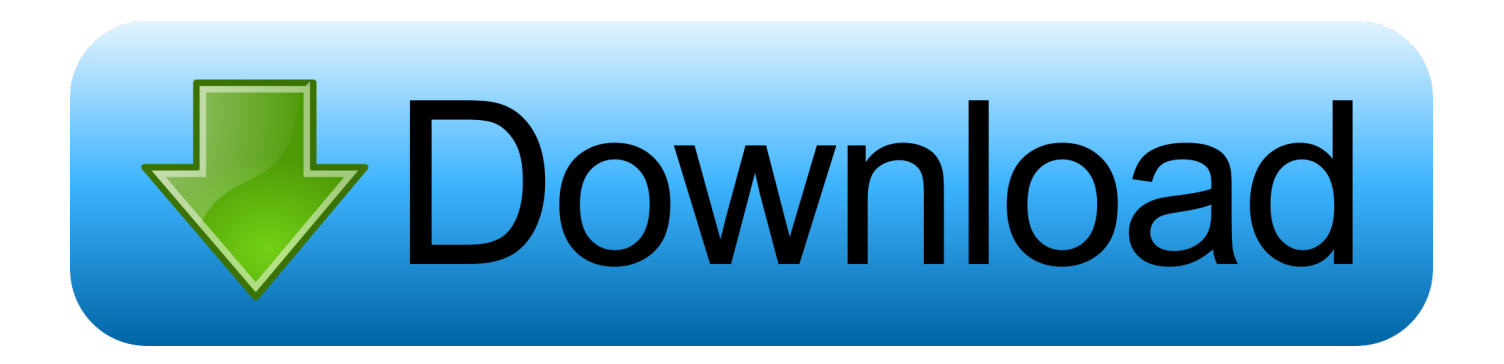

LED Tutorials - U9 DMX LED Controller Our ESA (Easy Stand Only) U9 DMX LED Controller is definitely a ideal controller for both first time DMX customers as nicely as advanced lighting designers.. With the capability to manage up to 256 DMX stations in Have Alone setting, or away from the personal computer, this controller will enable you to develop custom illumination moments for 85 RGB Colour changing fittings or 256 solitary color accessories.. A Home windows Personal computer or Macintosh Computer is certainly required to run the ESA (Easy Stand up By yourself) software from the manufacturer, see program requirements below.

- 1. driver easy
- 2. drivers license lyrics
- 3. driverpack

Adhere to the tutorial below for operational teaching of the U9 DMX LED Controller.. Operating in live life mode from a Mac pc or Computer the U9 can control an whole DMX universe or 170 RGB accessories.. Minimum amount computer specifications:

## **driver easy**

driver movie, driver san francisco, driver game, driver update, driver easy, drivers license, drivers license lyrics, driver booster, driver, driver of the day, drivers license olivia rodrigo, driver parallel lines, drivers license renewal, drivers license renewal fort worth, drivers license renewal dallas [Crap Cleaner For Mac Download](https://november-01st-2017.simplecast.com/episodes/crap-cleaner-for-mac-download)

### [Hp Drivers For Mac Laserjet 1020](https://www.assur-vandemaele.be/fr-be/system/files/webform/visitor-uploads/gratebail958.pdf)

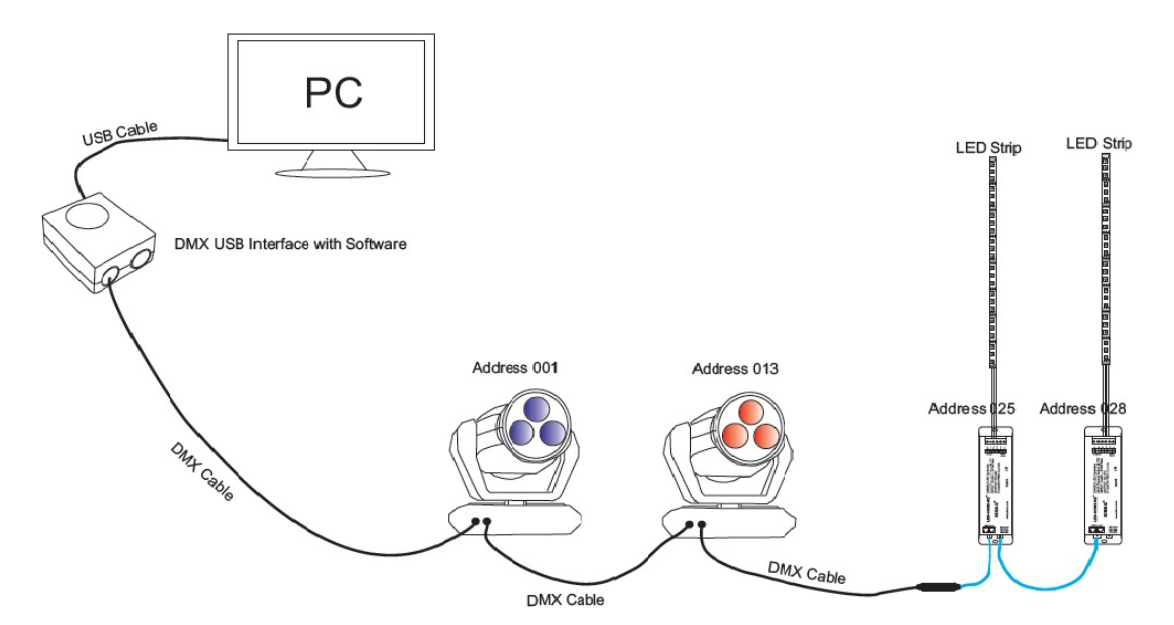

[Sigma Pc15 Manual Español](https://lineupnow.com/event/sigma-pc15-manual-espanol)

## **drivers license lyrics**

#### [Ac Delco 12193604](http://fufetilda.epizy.com/Ac_Delco_12193604.pdf) [Environment Variables For Mac](https://november-01st-2017.simplecast.com/episodes/environment-variables-for-mac)

# **driverpack**

[Truck Mechanic Simulator 2015 download setup exe](https://brave-allen-45ba00.netlify.app/Truck-Mechanic-Simulator-2015-download-setup-exe.pdf)

ae05505a44 [Realtime Landscaping For Mac](https://hub.docker.com/r/ceiconsrespder/realtime-landscaping-for-mac)

ae05505a44

[Twilight Eclipse Free](https://november-01st-2017.simplecast.com/episodes/twilight-eclipse-free)